forms.google.com

## Create, simultaneously edit, and analyze surveys with your team, right in your browser.

Manage event registrations, whip up a quick opinion poll, create a pop quiz, and much more.

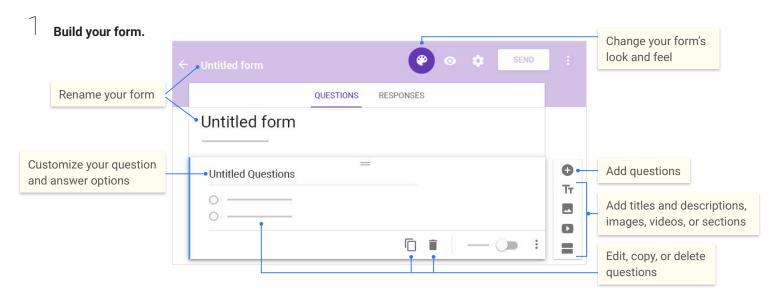

2 Share and collaborate on your form.

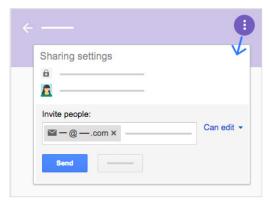

Preview and send your form.

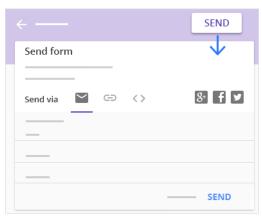

Choose where to collect your responses.

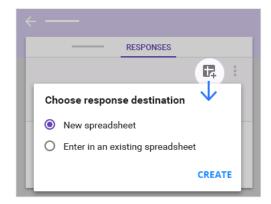

View and analyze responses.

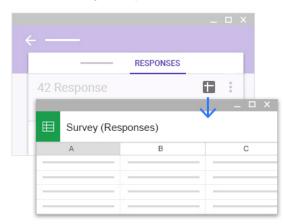